# $Divipdfm$   $User's$   $Manual$  Mark A. Wicks

Version 0.7.4 December 3, 1998

## 1. Introduction

This package is a DVI (T<sub>EX</sub>) to PDF conversion utility, having the following features:

- Support for outline entries (also called bookmarks), named destinations, and [annotations](#page-3-0) (including hyperlinks, forms and widgets). Nearly every Acrobat Distiller pdfmark is approximated.
- Support for arbitrary, nested linear transformations of typeset material. Any material on the page, including  $T_F X$  text, may be [scaled](#page-11-0) [and](#page-11-0) [rotated](#page-11-0).
- Ability to include the first page of a [PDF file](#page-13-0) as an encapsulated object along with its embedded resources such as fonts. Note: Currently, this doesn't work if the contents stream has multiple segments.
- Ability to include a [JPEG image](#page-12-0) as an encapsulated object.
- A color stack. A color stack allows you to change the current color, pushing the current color onto a stack. At any time, the original color can be popped from the stack. This is useful, for example, in headlines, that may have a different color from the current text. The headline macro can restore the current color without knowing what it is.

The electronic version of the document exercises some of the hypertext features and serves as a sample input file for dvipdfm. It assumes the reader has some familiarity with the basic features of the Portable Document Format. The PDF specification is distributed by Adobe Systems[\[1\].](#page-15-0) An excellent source for information about PDF documents in general is  $[2]$ . Information about using T<sub>E</sub>X to construct PDF documents (mainly using Distiller) is the AcroTeX home page[\[3\]](#page-15-0).

Currently, the widely accepted method to generate PDF file from T<sub>E</sub>X is to use Adobe's Acrobat Distiller on a PostScript file produced by dvips. The hyperlink features are accessed by using TFX special primitives to embed pdfmarks in the PostScript produced by dvips. Hàn Thé Thàn's PDFT<sub>EX</sub> project is an alternative method of generating PDF from T<sub>F</sub>X source. Although quite good and fairly mature, the PDFT<sub>EX</sub> project modified T<sub>EX</sub> itself to add primitives that support the PDF features. I prefer to work with TEX unmodified, as released by Donald Knuth (call me a purist). There is an existing DVI to PDF driver called dvipdf written by Sergey Lesenko. At present, it's not widely available, so I haven't used it. I wrote dvipdfm mainly as an exercise to get at the features of PDF I was trying to use. This dvipdfm project demonstrates that many features of PDF can

be accessed by using a DVI driver. The PDF features are activated in the driver via T<sub>F</sub>X special primitives.

Even though Distiller is the best method of generating PDF (and probably will remain so for some time) I have several reasons for seeking alternatives to Distiller. First, Distiller isn't available for my principle operating system—Linux.

My second objection is philosophical. T<sub>EX</sub> is a programming language. A DVI file is a page description consisting of very simple program instructions that have no branching or decision instructions. Similarly PostScript is a complete programming language, while PDF is a page description language consisting of simple program instructions without any branching or decision capabilities. TFX is like PostScript (without the graphics) while DVI is like PDF (without the graphics or the hyperlinks). Creating PDF from DVI using Distiller requires converting a page description to a program, and converting that program back to a page description. To continue this analogy, Pdfmarks are PostScript "escapes" and are meant for the Distiller. T<sub>EX</sub> \special primitives are T<sub>EX</sub> "escapes" and are meant for the DVI driver. It seems natural to go directly from DVI to PDF, where T<sub>F</sub>X replaces PostScript, the DVI driver replaces Distiller, and T<sub>EX</sub> \special primitives replace the pdfmarks.

Unfortunately, until graphics software begins to produce PDF content streams or encapsulated PDF objects, PostScript will remain the easiest way to include graphics in TEX documents. I would hope that in the future, graphics programs will begin to produce PDF content streams or PDF objects that may be included using a DVI to PDF translator. Either of these may be easily embedded using dvipdfm or a similar driver.

## 2. General Concepts and Syntax

Each T<sub>F</sub>X \special represents a separate command to the dvipdfm driver. Each special must begin with "pdf:" to identify that special as a command for the dvipdfm driver. A \special beginning with any other characters is ignored by the driver. Leading spaces are ignored. The characters "pdf:" are immediately followed by a dvipdfm command. These commands are documented in Sections 3–6.

## 2.1 PDF Object Syntax and Variable Expansion

With one exception, the syntax used for PDF objects within each **\special** specials follows the PDF specification. The one exception is variable expansion. In the syntax specifications that follow, *PDF-Object* means that an arbitary PDF object is expected. Similarly PDF Array indicates that a PDF array is expected, PDF\_Dict inciates that a PDF dictionary is expected, etc. See the [reference manual](#page-15-0) for a complete list of PDF object types.

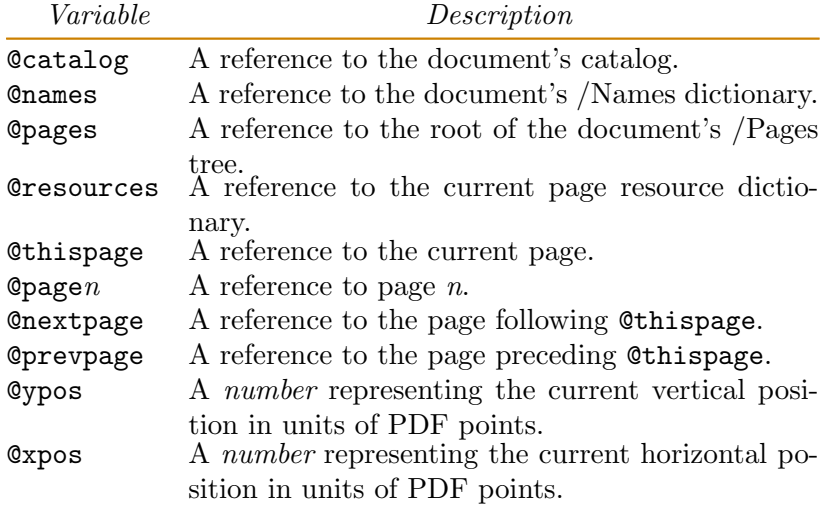

### Table 1—List of driver defined variables

The single extension implemented in this driver allows a symbol name of the form @name whereever any PDF object is expected. The *name* may contain any characters allowed in a PDF name. A user-defined symbol beginning with @ expands to an indirect reference to the user-defined PDF object. This feature replaces the {name} syntax used with pdfmarks. In addition to the user-defined names, some names are defined by the driver. The driver defined variables are for referencing objects such as the current page, future pages, or the current location on the current page. The driver defined variables appear in Table 1.

In the syntax specifications that follow, several standard conventions are followed. Terminal characters that appear in the command are typeset in the  $\text{tt}$ font, e.g., object. Nonterminal symbols are typeset in italics. Optional parameters are surrounded by brackets, e.g., [*optional\_argument*]. An item followed by "\*" represents an item that may appear zero or more times. An item followed by "+" represents a required item that may appear multiple times.

### 2.2 Dimensions and transformations

Interaction with the dvipdfm driver consists of short commands with a few arguments delimited by white space. Typically the arguments are PDF objects. Two exceptions are dimension specifications and transformations.

In the T<sub>E</sub>X style, a dimension specification consists of one of the keywords width, height, or depth followed by a dimension consisting of a numerical value, followed by a unit for the dimension. The unit will typically be pt (which represents a TEX point, not a PDf point) but mm, cm and in are also allowed. If the document

<span id="page-3-0"></span>is magnified, the "true" dimensions truept, truemm, truecm, and truein may be used. The notation dimension in a syntax description means a dimension is expected.

A transformation consists of one of the keywords scale, xscale, yscale, or rotate followed by a numerical value. In the case of rotate the value is the rotation angle in degrees. The notation *transformation* means a transformation is expected.

## 3. Document Construction Commands

All commands are executed via T<sub>EX</sub> \special primitives prefixed with the characters "pdf:".

#### Example:

```
\special{ pdf: out 1 << /Title (Introduction)
            /Dest [ 1 0 R /FitH 234 ] >>
```
## 3.1 Annotate

#### $Syntax:$  annotate  $[@name]$  dimension+ PDF\_dictionary

Description: The annotate (annot or ann) command defines an annotation. Annotations are typically used for notes, hyperlinks, forms, or widgets. The parameter name is an optional alphanumeric identifier and *PDF* dictionary is a valid PDF dictionary after variable expansion. If @name is specified, it may be used in other PDF objects to refer to this annotation. One or more *dimension* parameters are required and each consists of the keyword height, width, or depth followed by an appropriate length, specified as per TEX. The width must be nonzero and either the height or depth must be nonzero. Each length is a number followed by a unit, such as  $pt$ , in, or cm. Since these values would typically be entered by T<sub>E</sub>X, a  $pt$ is a TEX point, not a PDF point.

Example: The annotation in this subsection was typeset with

\special{pdf: ann width 3.0in height 36pt << /Type /Annot /Subtype /Text /Contents (This is a /Text Annotation. Aren't these things ugly?. It's a good thing they don't print by default.) >>}

#### 3.2 Dest

Syntax: dest PDF\_String PDF\_Dest

Description: The dest command defines a named destination. The PDF-String is a PDF string naming the destination. This string may be used in the destination fields of annotations and outline entries to refer to this destination. *PDF\_Dest* is a PDF destination object (typically an array).

Example:

\special{pdf: dest (listofreferences) [ @thispage /FitH @ypos ]}

## 3.3 Docinfo

Syntax: docinfo PDF\_dictionary

Description: The docinfo command adds the keys in the specified dictionary to the document's /Info dictionary. All keys are optional, but may include the keys /Author, /Title, /Keywords, /Subject, and /Creator.

Example:

\special{pdf: docinfo << /Author (Mark A. Wicks) /Title (This Document) >>}

### 3.4 Docview

Syntax: docview PDF\_dictionary

Description: The docview command adds the keys in the specified dictionary to the document's /Catalog dictionary. All keys are optional, but may include the keys /PageMode, /URI, /OpenAction, /AA and /ViewerPreferences. See the PDF Reference Manual for documentation of these keys and additional keys.

Example:

\special{pdf: docview << /PageMode /UseThumbs >> }

## 3.5 Object

 $Syntax:$  object  $[@name]$   $PDF\_Object$ 

Description: The object (also obj) command creates a PDF object. The parameter *PDF*-*Object* is any valid PDF object. The parameter *name* may be used to provide an indirect reference to this object within other objects. It will be expanded anywhere within a special where a PDF object is expected. Typically object is an array or dictionary. It may be an empty array or dictionary that can be constructed dynamically via the put command.

Example:

\special{pdf: object @mydict << /Firstpage @thispage >>}

## 3.6 Out

Syntax: out number PDF\_dictionary

Description: The out (also outline) command adds an outline (also called a "bookmark") entry to the document. The parameter level is an integer representing the level of the outline entry (beginning with 1) and *PDF<sub>-dictionary* must</sub> contain the two keys /Title and either /Dest or /A. It may also contain the /AA key. These keys are documented in the PDF Reference Manual.

Example:

out 1 << /Title (Section 1) /Dest [ @thispage /FitH @ypos ] >>

which may be followed by

out 2 << /Title (Section 1.1) /Dest [ @thispage /FitH @ypos ] >>

Note: You may not skip levels. A level 2 outline entry must follow a level 1 outline entry. A level 3 outline entry must follow a level 2 outline and cannot immediately follow a level 1 outline entry.

## 3.7 Pagesize

 $Syntax:$  pagesize dimension+

Description: The pagesize command specifies the document's physical paper size. The pagesize command must be specified on the first page and must precede the first annotation or background color specification on the page. In other words, it should occur as close to the beginning of the document as possible.

Example:

pagesize width 11.0truein height 8.5truein

### 3.8 Put

Syntax:

put *@name PDF\_Object*+

#### put @name PDF Dictionary

Description: The put command modifies an existing PDF object created with obj, or one of the following internally defined objects: @catalog, @names, @pages, **@thispage, or @resources.** The first form is used when  $@name$  is an array. The second form is used when @name is a dictionary. More than one object may be added to an array at once. All keys in *PDF\_Dictionary* are added to the dictionary represented by @name.

Example:

\special{pdf: put @mydict << /Nextpage @thispage >>}

## 3.9 Thread

Syntax: thread @name dimension+  $[$  PDF\_dictionary  $]$ 

Description: The thread (or art) command adds a bead to an article. An article is a collection of boxed regions in the document that should be read consecutively. Each bead using the same name belongs to the same article. The name parameter is required. The dimension parameter defined the rectangular area belonging to the bead in the same manner as for annot. The optional PDF dictionary should supplied on one of the beads. It keys are similar to the /Info dictionary accessed via the docinfo command and would typically include the /Title and /Author keys. Keys may only be written once. In other words, if the author and title supplied on the first bead of an article differ from the article and title supplied on the second bead, those specified on the first bead will be used.

Example:

```
\special {pdf: thread @somearticle << /Title (Some title)
                           /Author (Me) >>}
```
## 3.10 Close

Syntax: close @name

Description: The close writes the named PDF object created with obj to the PDF file. No further put commands may be executed for this object. The object may continue to be referenced using @name indefinitely. If the object is never closed, it will be closed when dvipdfm finishes processing the document.

or

## 4. Form XObjects

The PDF specification allows an object to be stored once and displayed at multiple locations throughout the document. The following commands give access to this facility.

## 4.1 Beginxobj

#### Syntax: beginxobj  $@name\ dimension+$

Description: The beginxobj (or bxobj) command begins the definition of a Form XObject. All material typeset between the beginxobj and endxobj commands will be captured into the XObject. The material can be displayed later at an arbitrary location with the usexobj command. The *name* may be used to refer to the object later, either via the usexobj command or as an indirect reference to the XObject if name is used within the context of a PDF Object.. The required dimension identifies the extent (i.e., bounding box) of the area to be captured. It is specified in the same way as for annot.

The material will not display during the object definition. In other words, if you are typsetting with TEX you should place the XObject in a box of dimension 0 so you don't leave a white space hole where the object was defined.

Example:

bxobj @myform width 2.0in height 24pt

### 4.2 Endxobj

#### Syntax: endxobj

Description: The endxobj (or exobj) command ends the previous beginxobj definition. Note that XObject definitions may not be nested. XObjects can be used within other XObjects, however.

Example:

exobj

## 4.3 Usexobj

Syntax: usexobj @name

Description: The usexobj (or uxobj) command displays the form XObject previously defined and associated with name.

Example:

uxobj @myform

## 5. Text Transformation Commands

The commands in this section deal with transformation of arbitrary material, which may include material typeset by T<sub>E</sub>X. These may also be used on included graphics images if the commands in Section 8 won't do the job.

## 5.1 BeginTransform

#### $Syn tax:$  begintransform transformation+

Description: The begintransform (btrans or bt) applies the specified transformation to all subsequent text. The scaling is applied first, followed by the rotation. The reference point of a box following the \special remains fixed. Such transformations may be nested to perform rotations within rotated text, for exmaple.

#### Example:

\special{pdf: bt rotate 90 xscale 2.0 }

## 5.2 BeginTransform

#### Syntax: endtransform

Description: The endtransform (etrans or et) concludes the action of the immediately preceding begintransform command. All transformations must be closed on the same page. The driver will close any pending unclosed transformations at the end of the page and issue a warning message. All material to be transformed should probably be enclosed in a single box to prevent any break.

#### Example:

\special{pdf: et}

## 6. Color Commands

The commands in this section deal with manipulation of the color stack.

## 6.1 Begincolor

#### Syntax: begincolor PDF\_Number|PDF\_Array

Description: The begincolor (bcolor or bc) command uses its argument to set the default color for future marking operators. The current color is pushed on the color stack. The argument may be a single number, which is interpreted as a grayscale value; a three element array, which is interpreted as an RGB color space coordinate; or a four element array, which is interpreted as a CMYK color space coordinate.

#### Example:

\special{ pdf: bc [ 1 0 0 ] }

## 6.2 Endcolor

Syntax: endcolor

Description: The endcolor (ecolor or ec) changes the default color to match the color on the top of the stack. It removes the color from the stack.

Example:

\special{ pdf: ec }

## 6.3 Bgcolor

Syntax: bgcolor PDF\_Number|PDF\_Array

Description: The bgcolor (bbc or bgc) command uses the value of its argument to set the default color for the page background. The interpretation fo the argument is the same as for the begincolor command. The stack is not involved here. There is no way to go back to the previous background color.

Example:

\special{ pdf: bc [ 1 0 0 ] }

## 7. Image Commands

The commands in this section deal with embedding graphics into your PDF document. The present driver supports PDF and JPEG graphics inclusion.

## 7.1 Epdf

 $Syntax:$  epdf  $[@name]$   $[dimension]$ transformation]\* PDF\_String

Description: The epdf command "encapsulates" the first page of a PDF file named by PDF-String into a PDF XObject. The resulting XObject is drawn with the lower left corner at the current location of the page. The optional  $@name$  parameter may be used to reference this object within other objects. If a dimension is supplied, the object will be scaled to fit that dimension. A transformation consists of one of the keywords scale, xscale, yscale, or rotate followed by a number representing the scaling factor or rotation angle in degrees. Both *transfor*mation and dimension parameters can be supplied as long as they are not logically inconsistent.

Note: The object is stored as an XObject and can be redisplayed later by using the usexobj function and specifying *name*.

Example:

```
\special{pdf:epdf yscale 0.50 width 4.0in
                  rotate 45 (circuit.pdf)}
```
## 7.2 Image

Syntax: image  $[@name]$   $[dimension]$  transformation<sup> $*$ </sup> PDF\_String

Description: The image command "encapsulates" a JPEG image taken from the file named by *PDF\_String*. Otherwise, this command functions just like epdf.

Note: The object is stored as an XObject and can be redisplayed later by using the usexobj function and specifying *name*.

## 8. Raw Page Marking Commands

The commands in this section deal with embedding raw PDF graphics operators into your PDF document.

### 8.1 Bop

Syntax: bop stream

Description: The bop command specifies a marking stream to be generated at the top of each page. The parameter *stream* is any sequence of marking operators and is added to the page's content stream. The stream is applied to all pages regardless of where it appears in the document.

Example: The two horizontal lines appearing at the top of each page in this document were set with

\special {pdf: bop q 0 w 0.8 0.5 0 RG 54 740 m 504 740 l 504 740.25 l 54 740.25 l b 36 760 m 504 760 l 504 760.25 l 36 760.25 l b Q }

## <span id="page-11-0"></span>8.2 Content

Syntax: content stream

Description: The content command specifies a marking stream to be added to the current page at the current location. While it is possible to change the color state, etc., with this command, it is not advised. Use the color management commands to change colors.

#### 8.3 Eop

Syntax:

eop stream

Description: The eop specifies a marking stream to be generated at the end of each page. The parameter *stream* is any sequence of marking operators and is added to the page's content stream. The stream is applied to all pages regardless of where it appears in the document.

## 9. Graphics Examples

The examples in this section illustrate some of the transformation and image inclusion capabilities of dvipdfm.

### 9.1 Text Transformation

Tables with slanted entries are possible as shown in [Table 2](#page-12-0). This table was achieved using various "bt rotate 35" commands.

The following line of text was done with nested combinations of "bt rotate  $10"$  and "bt rotate  $-10"$ .

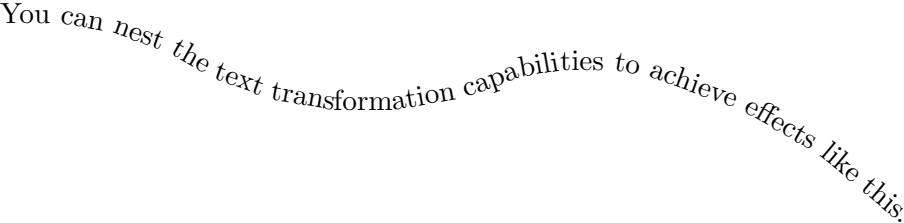

### 9.2 Image Inclusion

The image in [Figure 1](#page-12-0) was included from a JPEG file. The image shown in [Figure 2](#page-12-0) comes from the same file, but is loaded at a  $50\%$  scale and a  $45^{\circ}$  rotation.

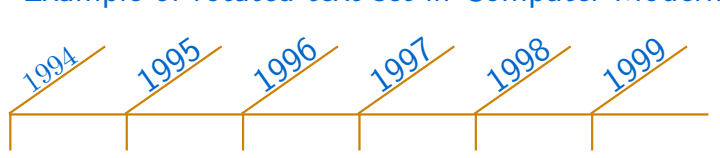

<span id="page-12-0"></span>Table 2—Example of rotated text set in Computer Modern Roman

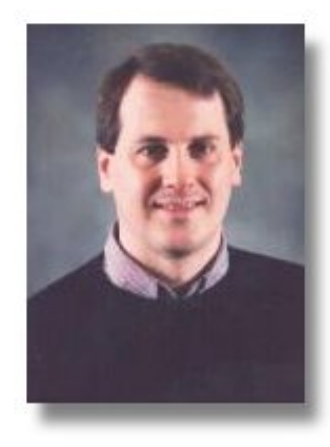

Figure 1—A JPEG image of the author.

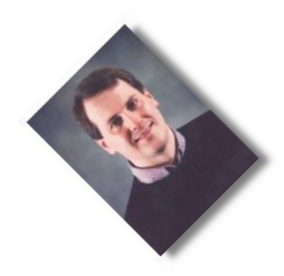

Figure 2—Image of the author scaled by 0.5 and rotated by 45◦ .

By default, JPEG files are included at a resolution of 100dpi so if you know

<span id="page-13-0"></span>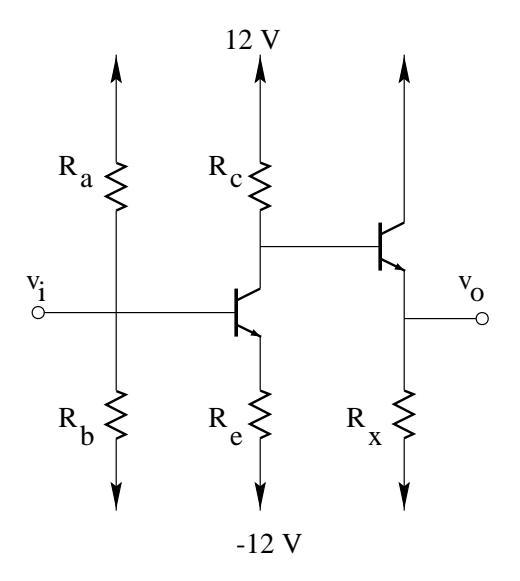

Figure 3—An embedded PDF object.

the pixel size of the image, you know how much space to reserve. Any TEX magnification is applied to the image in addition to any scaling defined in the \special. For example, this document sets \magnification=\magstephalf, so the images are actually scaled by 1.095. The first image in this section has a printed width of 1.643in even though 1.50in was specified in the \special.

Several command line utilities exist that read the pixel dimensions of a JPEG file. For PDF files, you can grep on /MediaBox to get an indication of the image size. The /MediaBox dimensions are in PDF points.

The image in Figure 3 was produced by embedding a PDF file using epdf.

Notice that any resources required for the object are also embedded. In this case, the Times Roman font resource was embedded along with the content stream.

## 10. Font Mapping

TEX font names can be mapped into arbitrary physical (PostScript) font names via the map file named pdffonts.map. The file is similar to the psfonts.map file used by dvips and other drivers. Each line in the file consists of four fields delimited by white space. The first field is the T<sub>E</sub>X font name. The second field is the encoding name (.enc will be appended to this name, if necessary to locate an encofing file). The encoding files have the same format as those used for dvips. The third field is the AFM file name, and the fourth field is the PFB file name. None of the fields are required, however, the fields are positional. In other words, to specify an entry in the fourth field, you must include entries in the first three fields. If any field is unspecified, the default is as follows: the default encoding is none, the AFM file name is taken to be the same as the T<sub>E</sub>X file name. The PFB file name is taken to the be same as the AFM file name. They keywords default and none are recognized in the encoding, AFM, and PFB fields. The keyword default forces the default behavior. The keyword none in the PFB field name the embedded font to be omitted. See the file for examples.

## 11. LaTeX Support and Ebb

Preliminary support for the  $LaTrX$  graphics bundle and hyperref are available. Until drivers for dvipdfm are included in the standard distributions of these packages, I will include them in distributions of dvipdfm. The file required for the LaTEX graphics is called dvipdfm.def and the file required for hyperref support is called hdvipdfm.def.

To facilitate LaT<sub>F</sub>X support, I am including a companion program called ebb, which extracts bounding boxes from graphics files. If you want to include JPEG or PDF files in your document, you can run ebb on the JPEG and PDF file to create the .bb files. The bounding box file will be similarly named with an extension of .bb. For DOS 8+3 compatibility, an original file name extension of .jpg or .pdf is removed before creating the name of the .bb file. An extension of .jpeg is also recognized and similarly removed.

## <span id="page-15-0"></span>12. References

- [1] Portable Document Format Reference Manual, Version 1.2, Adobe Systems Incorporated, 1996. Available at the following URL: http://www.adobe.com.
- [2] Thomas Merz, Web Publishing with Acrobat/PDF, Springer-Verlag, 1997, ISBN 3-540-63762-1. Chapter 6 of this book is available at the URL: http://http://www.ifconnection.de/~tm.
- [3] D. P. Story, AcroTeX, The AcroTeX home page is located at the URL: http://www.math.uakron.edu/~dpstory/acrotex.html.